## **Temat:** Tworzenie reklamy

# **Opis istoty zajęć:** Praca z edytorem graficznym i tekstowym.

Autor:

Adam Jurkiewicz

# **Proponowany czas realizacji:** 45

### **Cele:**

# **1. ogólne (zadanie/przesłanie nauczyciela dla całych zajęć):**

- czynnościowe kształtowanie właściwego rozumienia kluczowych pojęć infotechnicznych;
- rozwijanie umiejętności korzystania z aplikacji komputerowych;
- formowanie kreatywności i motywacji do pracy z aplikacjami komputerowymi;

### **2. szczegółowe: uczennica/uczeń**

- posiada wiedzę z zakresu podstawowych pojęć dotyczących edycji tekstu i grafiki;
- kształtuje umiejętności w zakresie podstawowych operacji z tekstem, grafiką i z plikami;
- odczuwa satysfakcję z pracy z aplikacjami komputerowymi.

#### **Metody działania:**

- pogadanka i dyskusja;
- prezentacja zapoznanie z oprogramowaniem SRU\_SWOI;
- metoda ćwiczebna edytor tekstów, wczytanie grafiki, opatrzenie kolorowym tekstem.

### **Wskaźniki osiągania celów (efekty): uczennica/uczeń**

- omówi podstawowe pojęcia związane z edytorami tekstu i grafiki, a także formatami plików;
- potrafi wstawić do edytora tekstów znak graficzny;
- wykorzysta podstawowe funkcje obsługi edytora tekstów;
- potrafi uruchomić i wykorzystać FontWork.

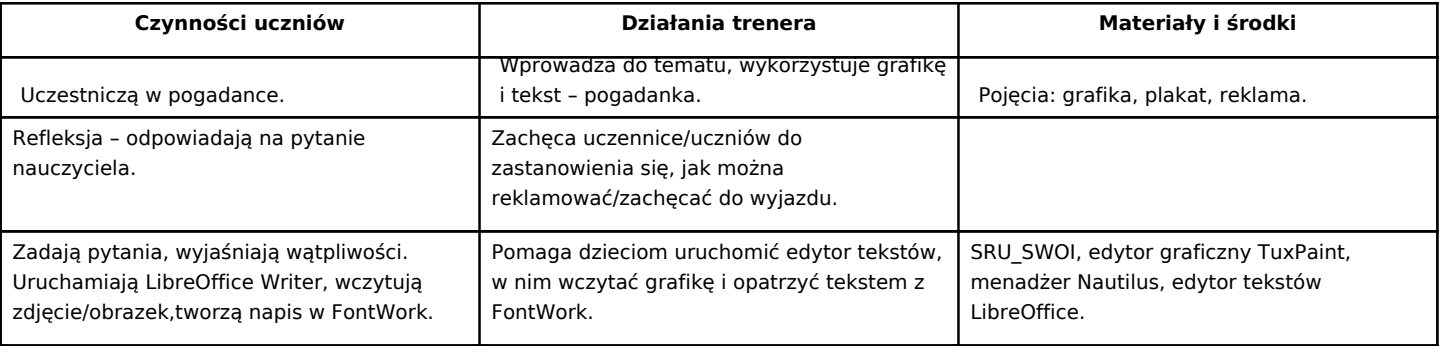

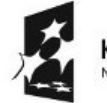

KAPITAŁ LUDZKI NARODOWA STRATEGIA SPÓJNOŚCI

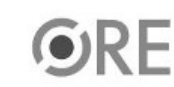

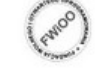

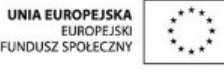

Projekt "Strategia Wolnych i Otwartych Implementacji jako innowacyjny model zainteresowania kierunkami informatyczno-technicznymi oraz wspierania uczniów i uczennic w kształtowaniu kompetencji kluczowych" współfinansowany ze środków Unii Europejskiej w ramach Europejskiego Funduszu Społecznego.

1